## LAYERSTATESAVE command

2189 GstarCAD MY /KW August 17, 2021 [CAD Commands](https://kb.gstarcad.com.my/category/cad-commands/113/) 0 984

The **LAYERSTATESAVE** command is used to save the current layer states.

**Command Access:**

**Command** : LAYERSAVE

**Function Description:**

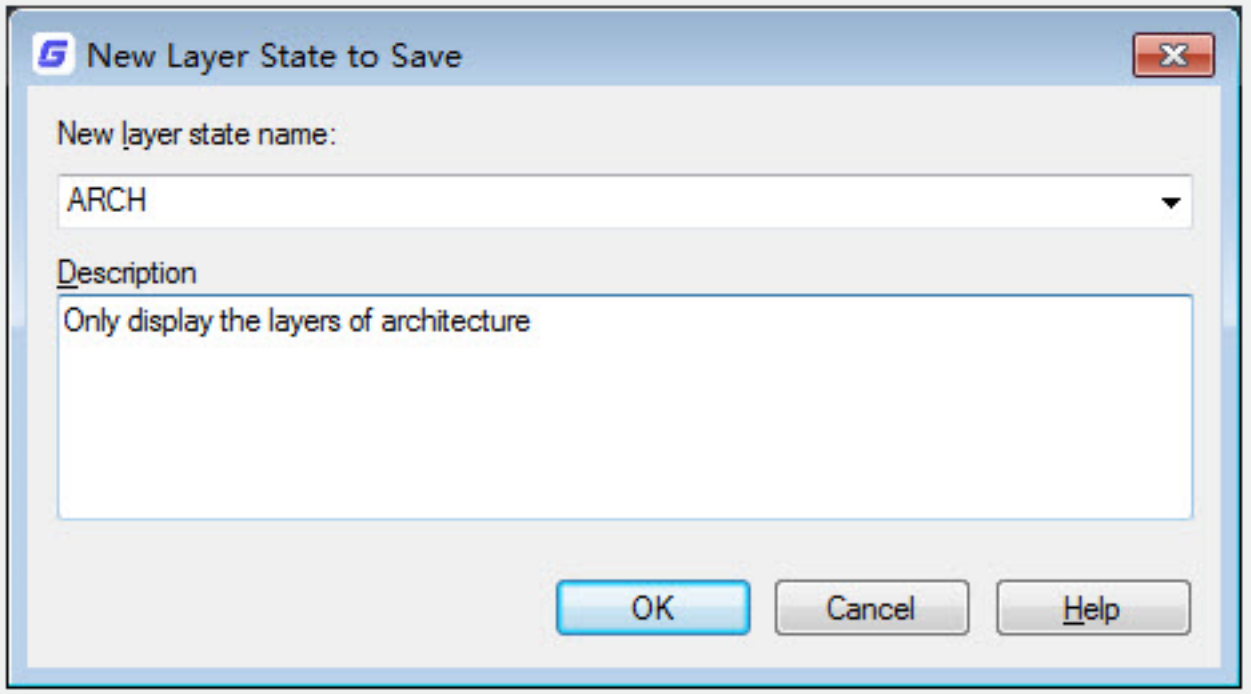

Users could current save layer settings as a named layer.

Online URL: <https://kb.gstarcad.com.my/article/layerstatesave-command-2189.html>